Arbeitsgemeinschaft für wirtschaftliche Verwaltung e.V.

# QUANTEN COMPUTING ... HYPE ODER MYTHOS?

Ingolf Wittmann Geschäftsfeld Quantensysteme Fraunhofer IAF

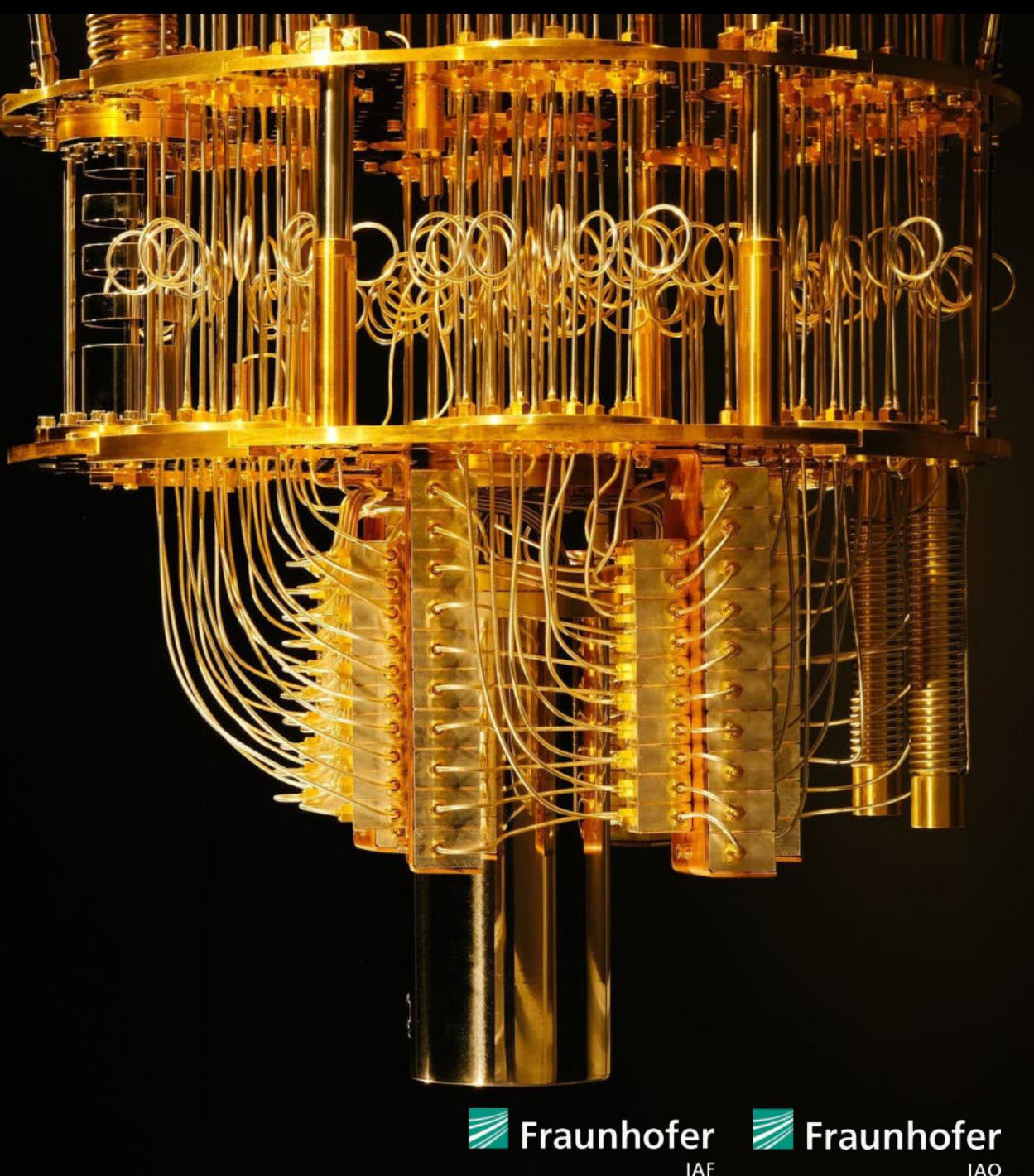

# Agenda

- Warum Quanten Computing?
- Technischen Grundlagen für Quanten Computing
- Architektur eines Quantenrechner basierend auf Transmon Qubits -> das Fraunhofer Ehningen
- Hybride Architekturen mit Quantenrechnern und klassischen HPC Systemen
- Vorstellung der Programmierung mit Quantengate Operationen
- Anwendungsgebiete von Quantenrechnern: Industrie Use Cases
- Das Fraunhofer Kompetenznetzwerk für Quanten Computing
- Q&A

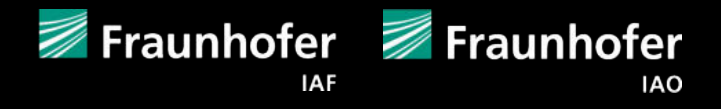

# Limitationen des klassischen Computings

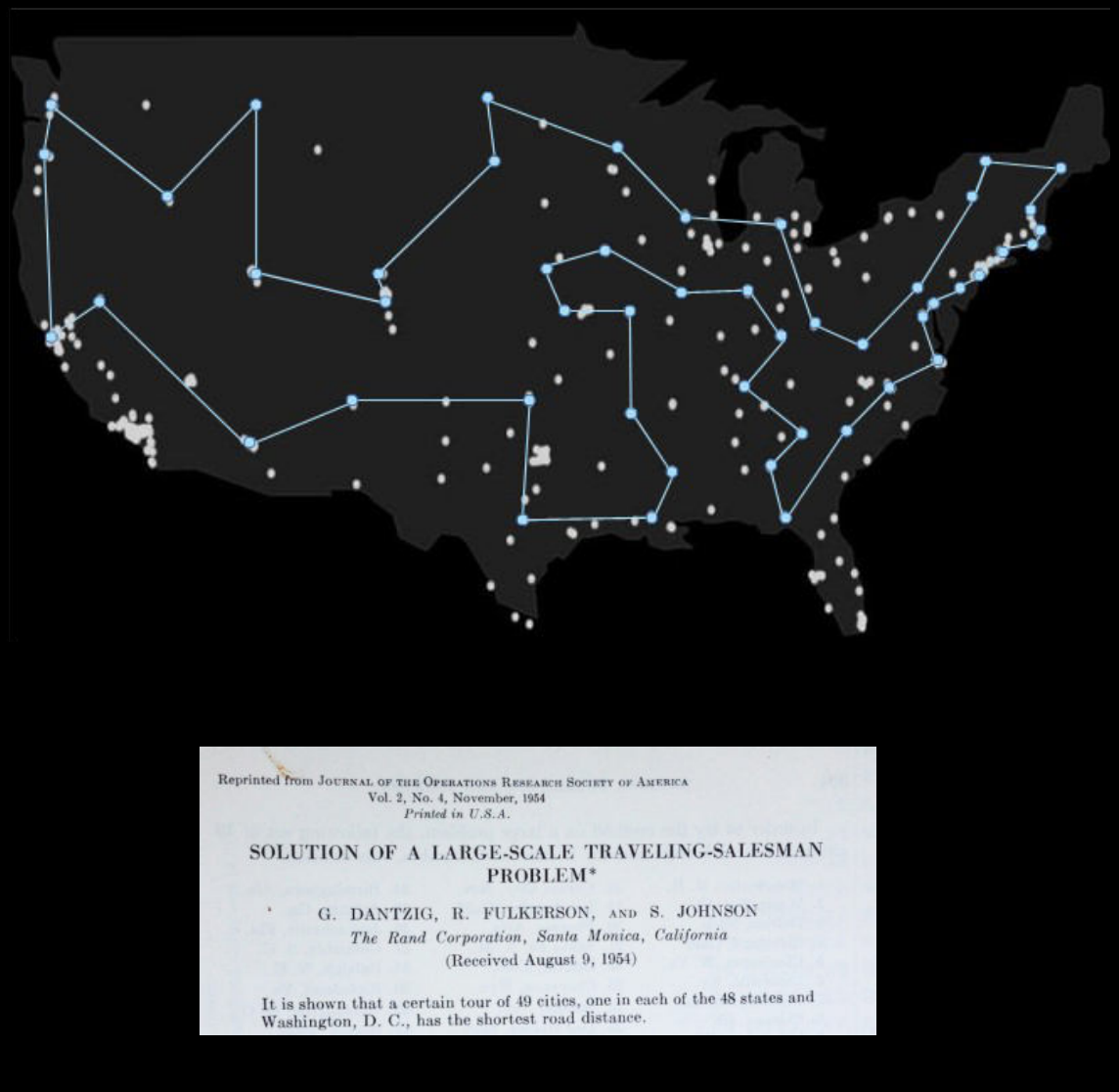

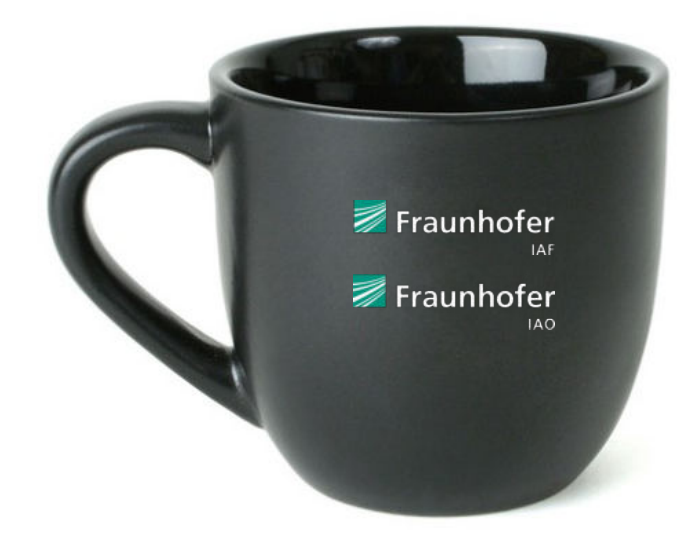

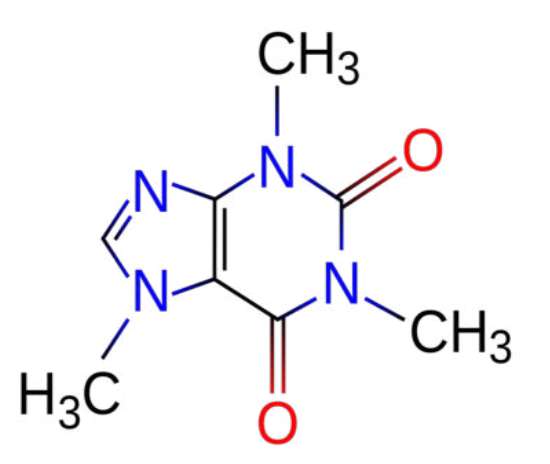

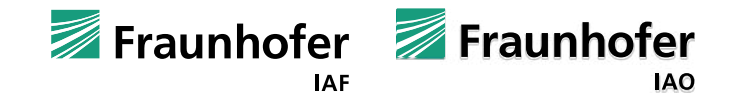

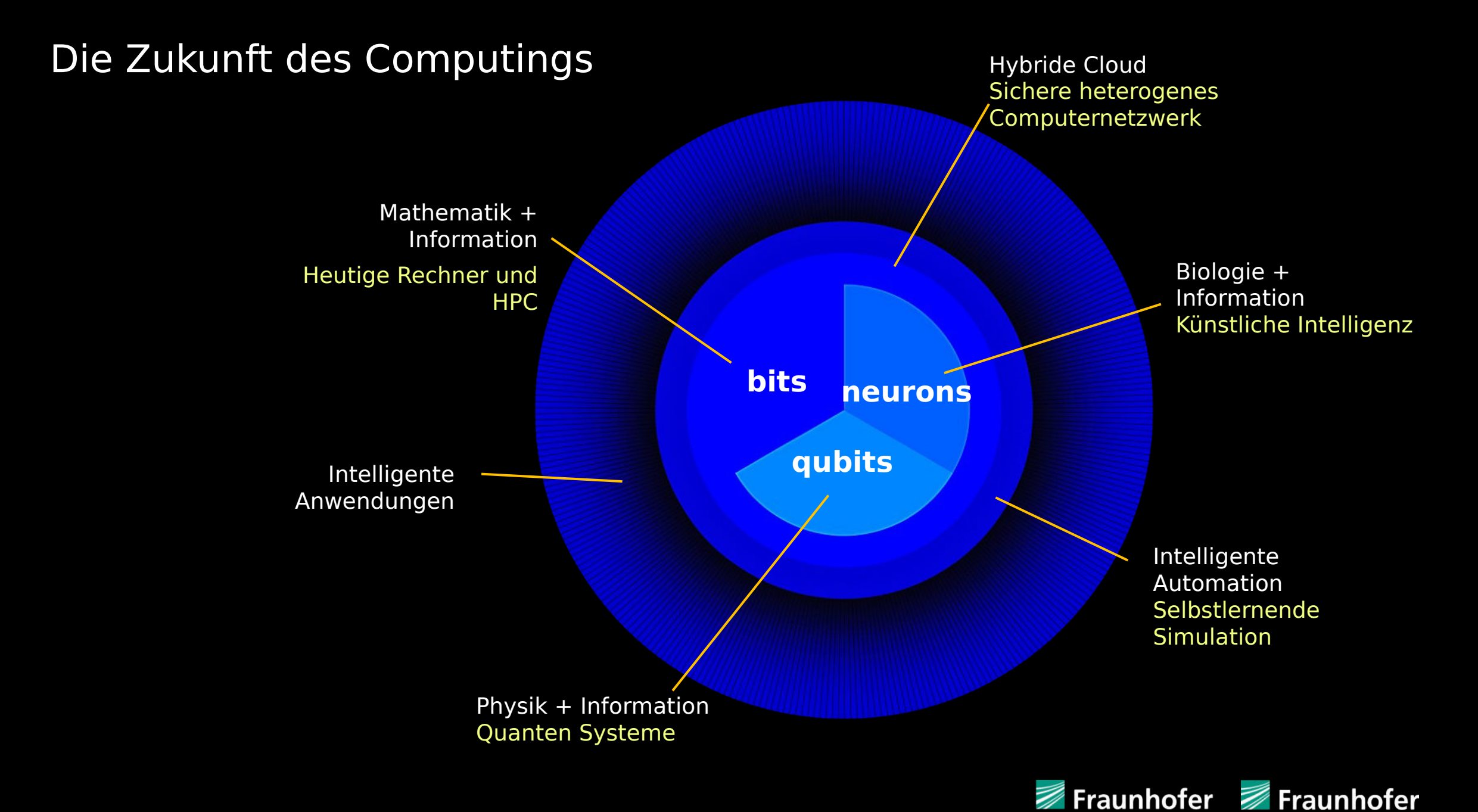

4

**IAF** 

# Das WW größte HPC System aus "Bits, Qubits + Neu

**¥OAK**<br>**KIDGE** 

**Oak Ridge National Laboratory Summit Daten**

**200,000** Petaflops **9216** IBM Power 9 Prozessoren **27,648** NVIDIA GPUs **250 PB** Dateisystem **Red Hat Enterprise Linux**

© Fraunhofer IAF, Fraunhofer IAO

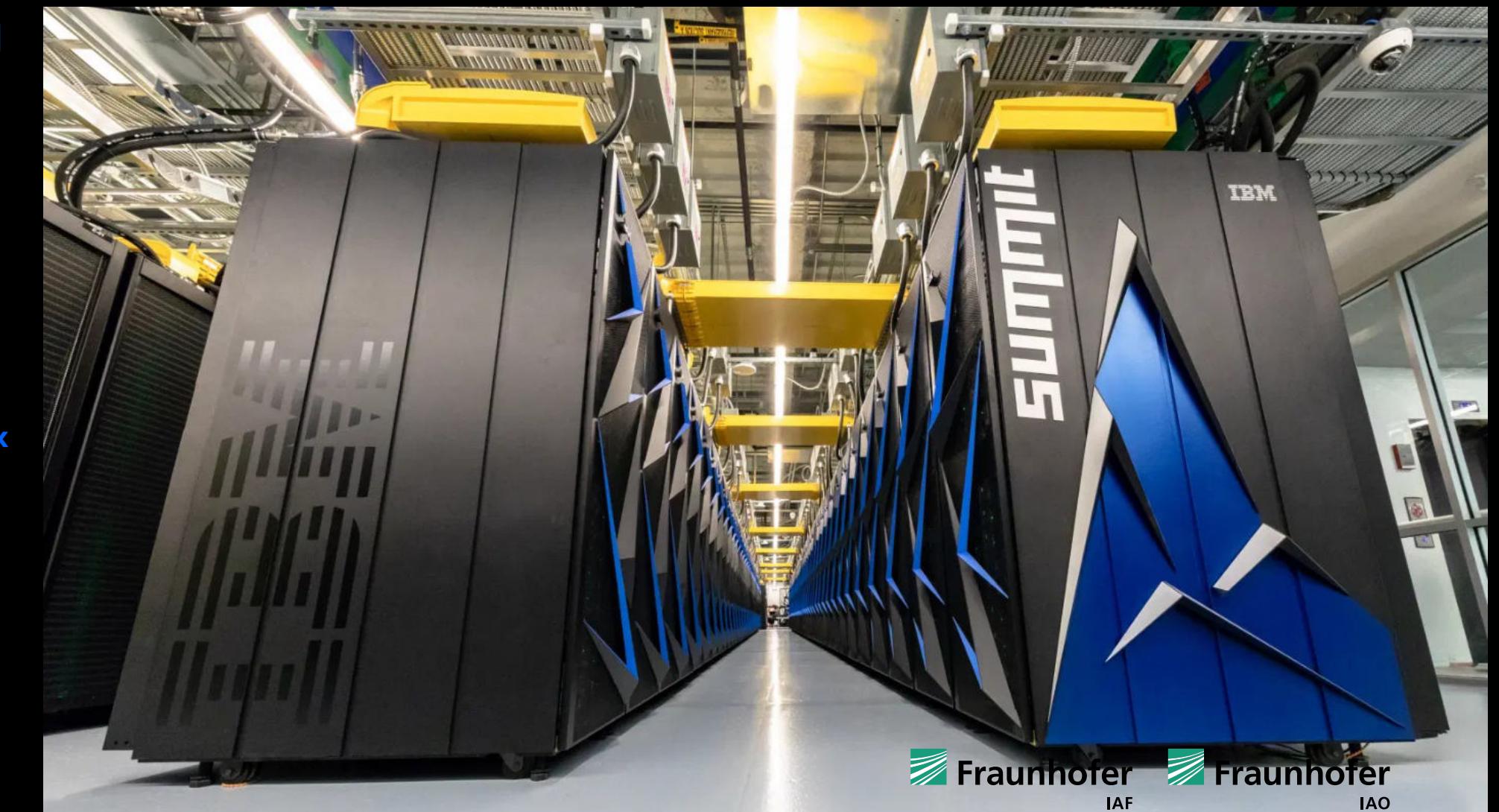

5 intern

# Der Anfang einer Idee… Physics of Computation Conference 1981

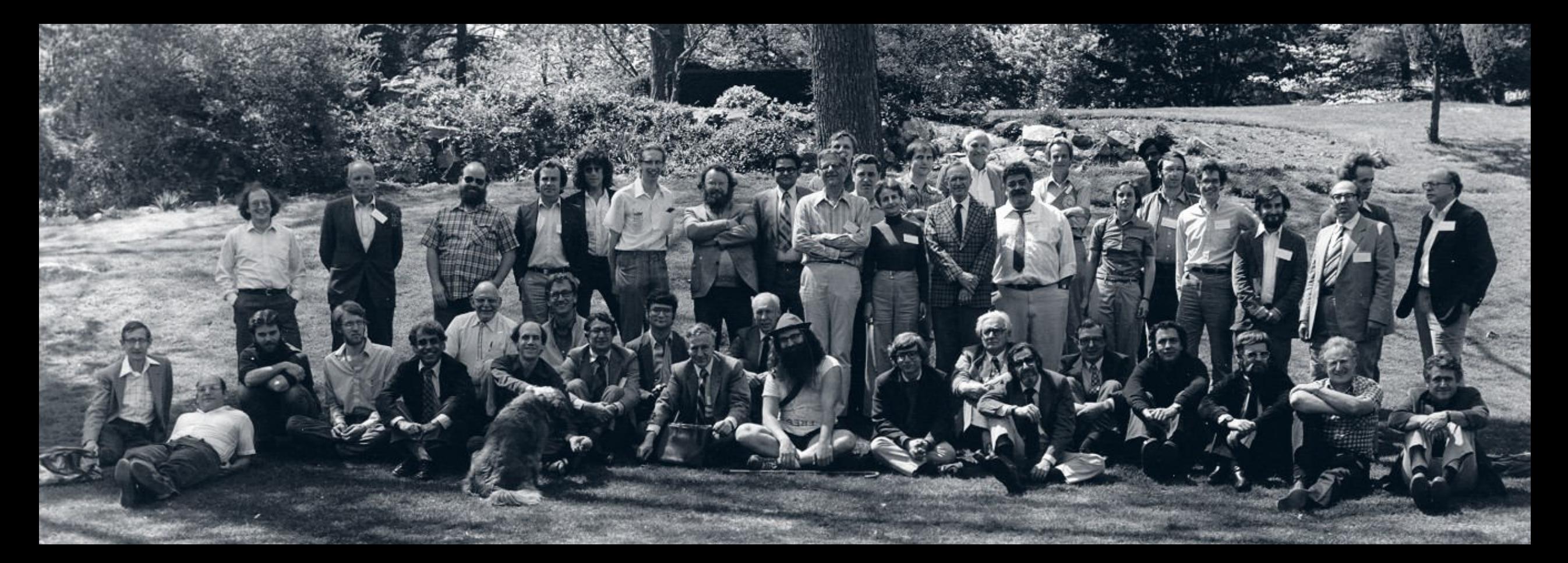

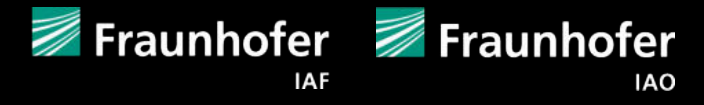

# Welche Idee steckt hinter Quantencomputing?

*»Nature isn't classical, dammit, and if you want to make a simulation of nature, you'd better make it quantum mechanical, and by golly it's a wonderful problem, because it doesn't look so easy. «*

> *Richard P. Feynman* Simulating physics with computers. Int J Theor Phys 21, 467–488 (1982)

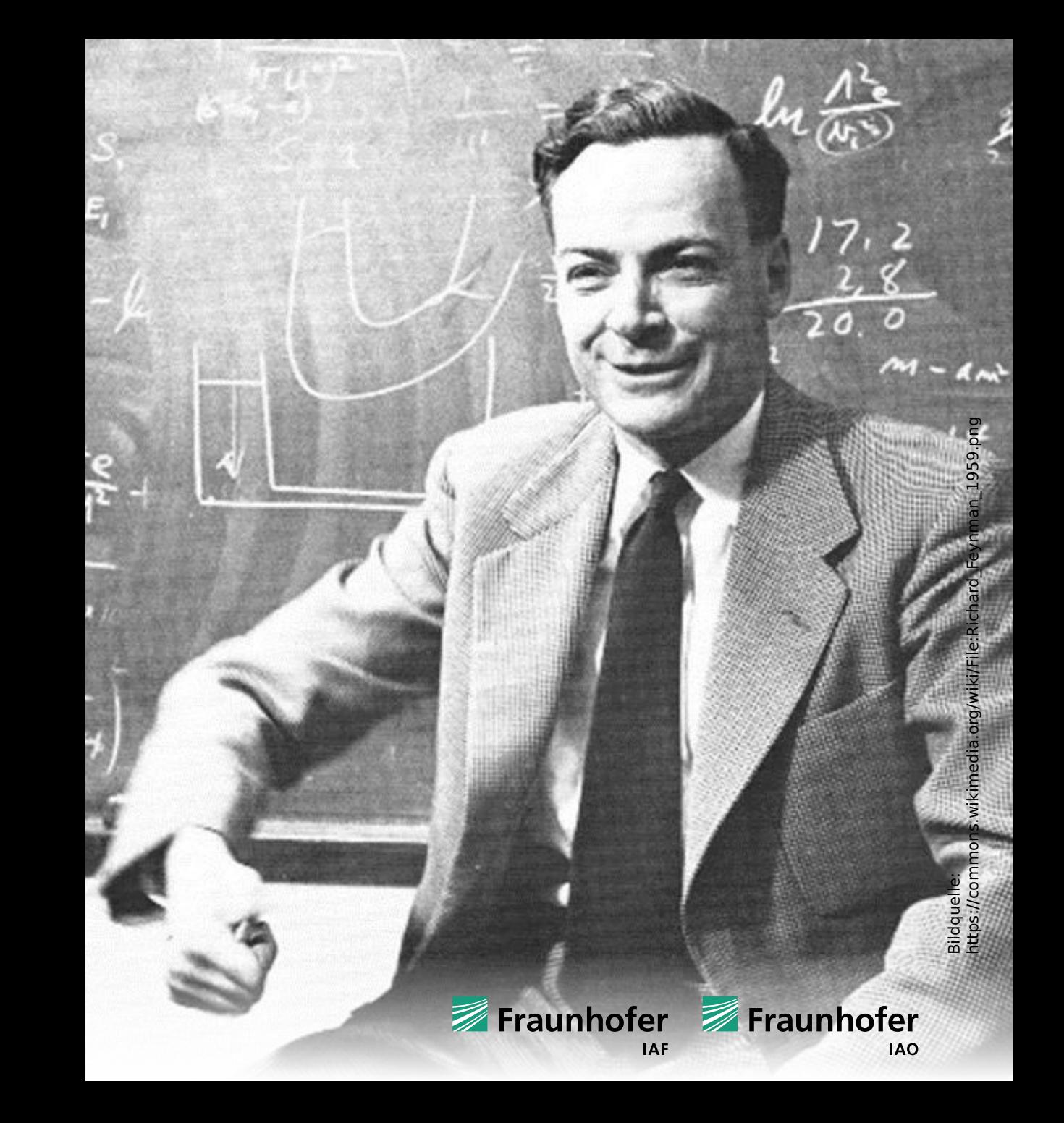

# Hamiltonoperator

$$
H_{eff} = \sum_{i} (\omega_i b_i^{\dagger} b_i + \frac{\delta_i}{2} b_i^{\dagger} b_i b_i^{\dagger} b_i) + \sum_{i,j} J_{ij} (b_i^{\dagger} b_j + b_i b_j^{\dagger})
$$

*»[…] I think I can safely say that nobody understands quantum mechanics.«*

*Richard P. Feynman* The Character of Physical Law (1964)

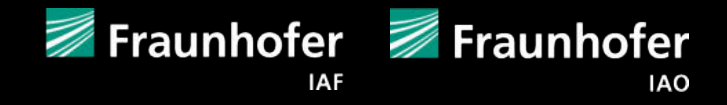

# Bits versus Qubits

**Bit** 2 Zustände 0 oder 1 Multi-bit Effekte: keine

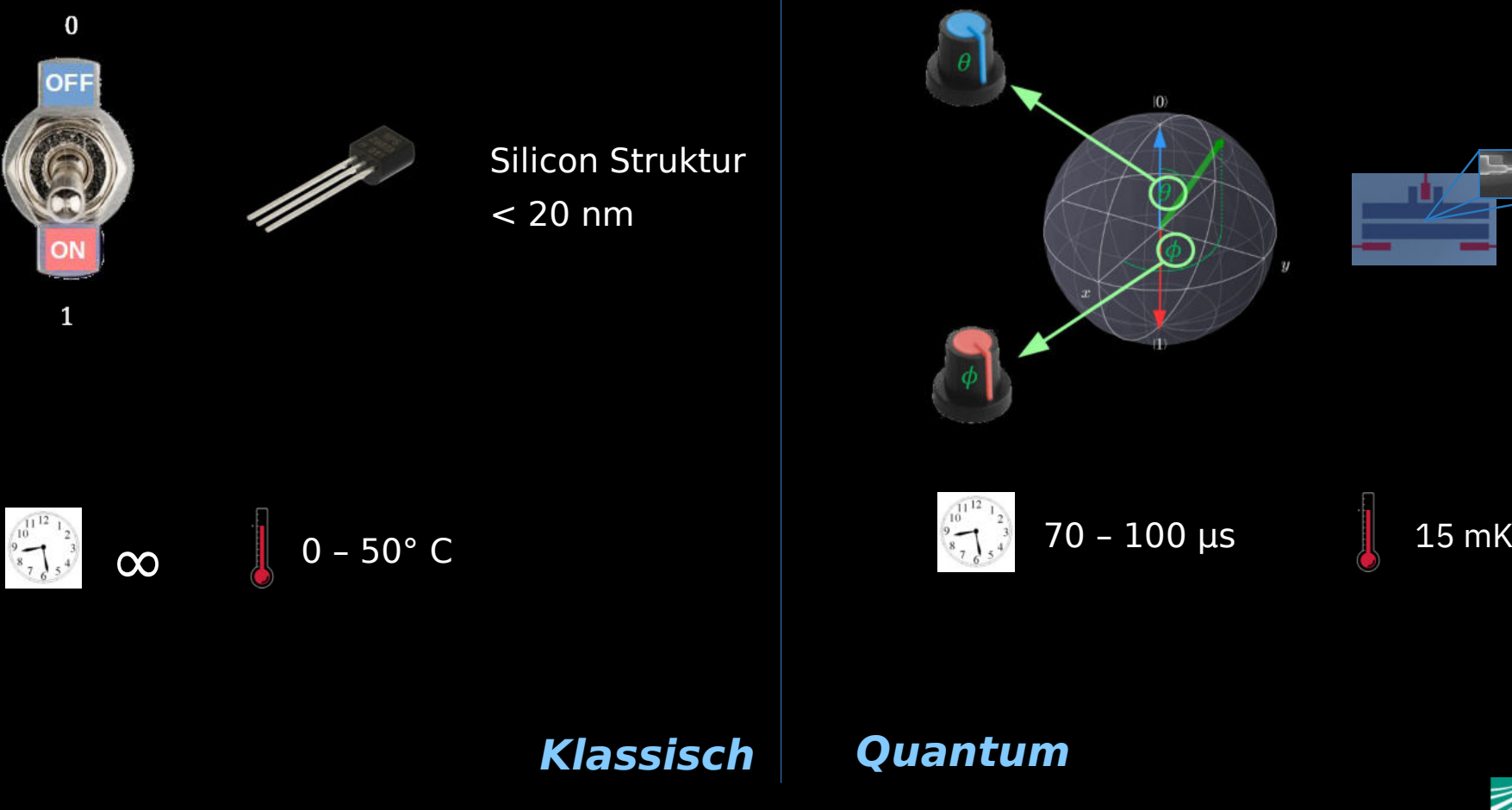

**Qubit** beliebige Zustände zwischen 0 und 1, zur selben Zeit (= Superpostion) repräsentiert als Punkt auf der Bloch-Kugel Multi-qubit Effekte: Entanglement

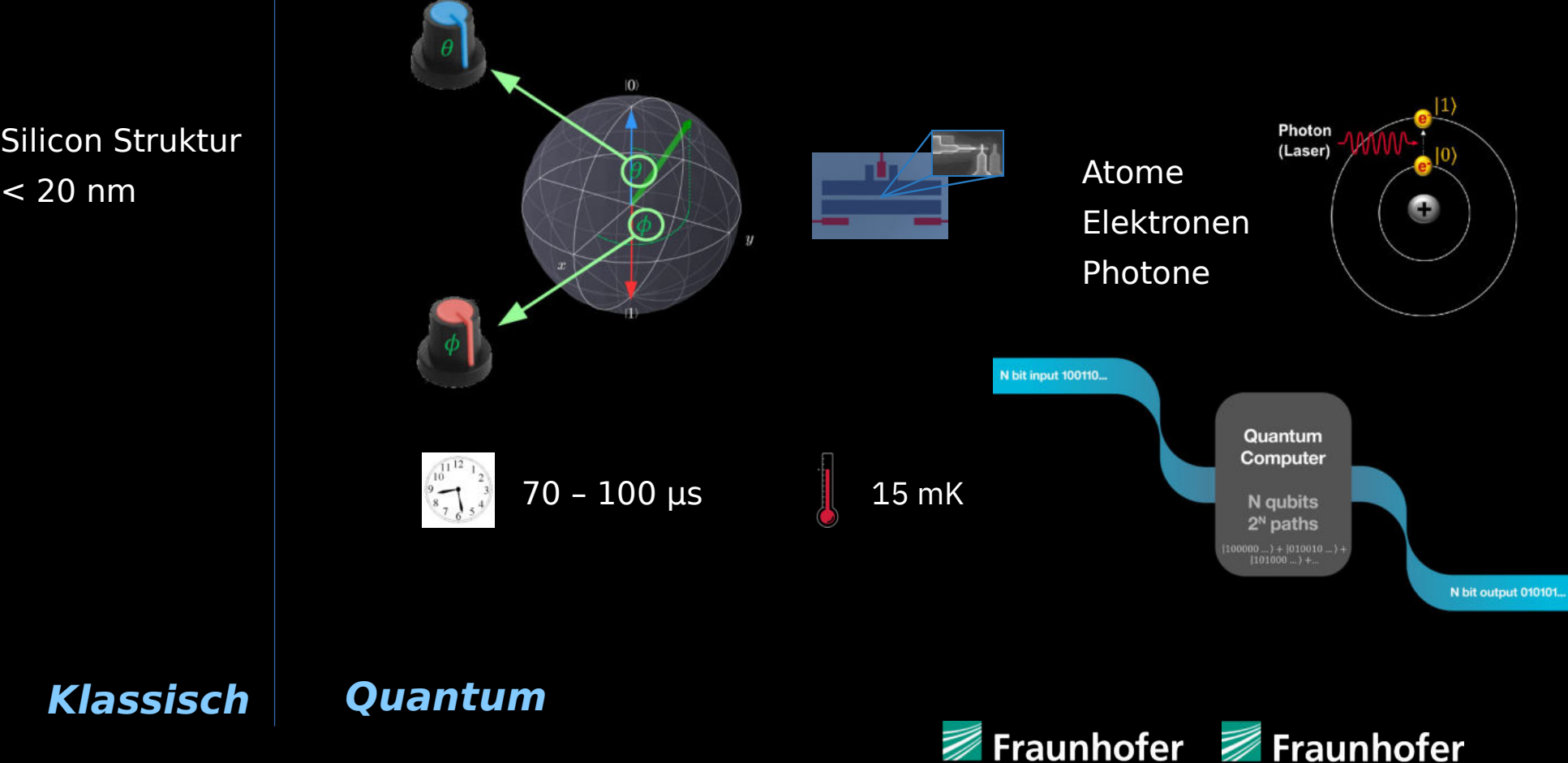

**IAF** 

**IAO** 

# Technologien um Qubits zu bauen Silicon quantum dots

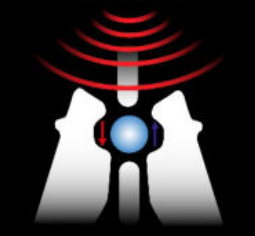

Diese "künstlichen Atome" werden durch Hinzufügen eines Elektrons in ein kleines Stück reines Silizium hergestellt. Mikrowellen steuern den Quantenzustand des Elektrons.

### **Superconducting loops**

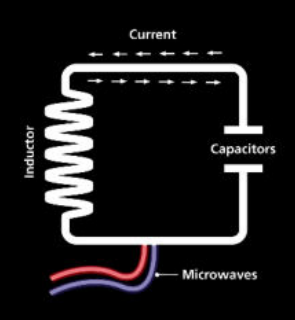

Ein widerstandsfreier Strom schwingt um eine Schaltungsschleife hin und her. Ein injiziertes Mikrowellensignal regt den Strom in Überlagerungszustände an. In dem Schwingkreis stellen Elektronenwolken ein künstliches Atom dar, welches als Qubit verwendet wird. Die Qubits werden in universellen und adiabatischen Quantenrechnern eingesetzt und sind aktuell die Technologie auf welche die Industrie setzt.

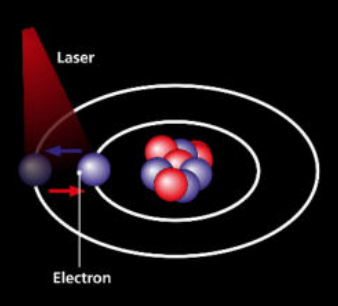

Elektrisch geladene Atome oder Ionen können sich wie Qubits verhalten. Die Qubits werden in stabilen elektronischen Zuständen z.B. in einzelnen Ionen gespeichert. Es werden Laser verwendet, um eine Kopplung zwischen den Qubit-Zuständen für Einzel-Qubit-Operationen oder eine Kopplung zwischen den internen Qubit-Zuständen und den externen Bewegungszuständen z.B. für die Verschränkung herzustellen.

### **Topological qubits**

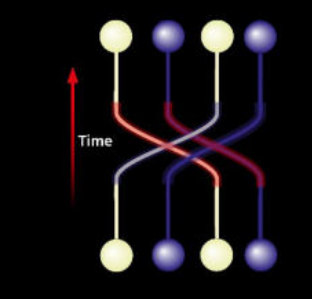

Quasi-Partikel sogenannte Majorana-Fermionen, welche nur in bestimmten Materialien vorkommen, können als Qubits verwendet werden. Des Weiteren sollen diese gegen magnetische und elektrische Störungen unempfindlich sein, dadurch dass sich die Quanteneigenschaften von mehreren Elektronen auf einer Ebene stabilisieren.

## **Diamondfehlstellen Trapped ions**

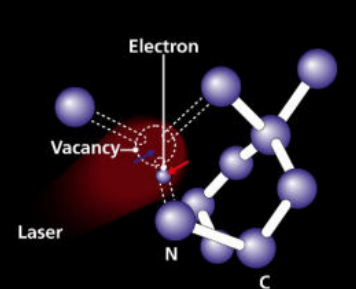

In einem künstlichen Diamanten werden zwei C13 Atome herausgelöst und ein Stickstoffatom eingefügt. In die zweite Leerstelle wird ein Stickstoffelektron bewegt, dessen Spin als hochempfindlicher Atomsensor oder als Qubit für arithmetische Operationen verwendet werden kann. Die Manipulation erfolgt über Photoelektronen durch optische Anregung und das Auslesen über die Messung des elektrischen Widerstands.

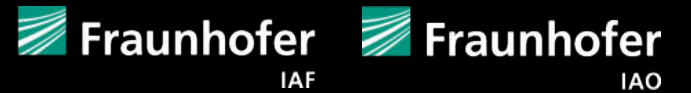

# Logische Qubits

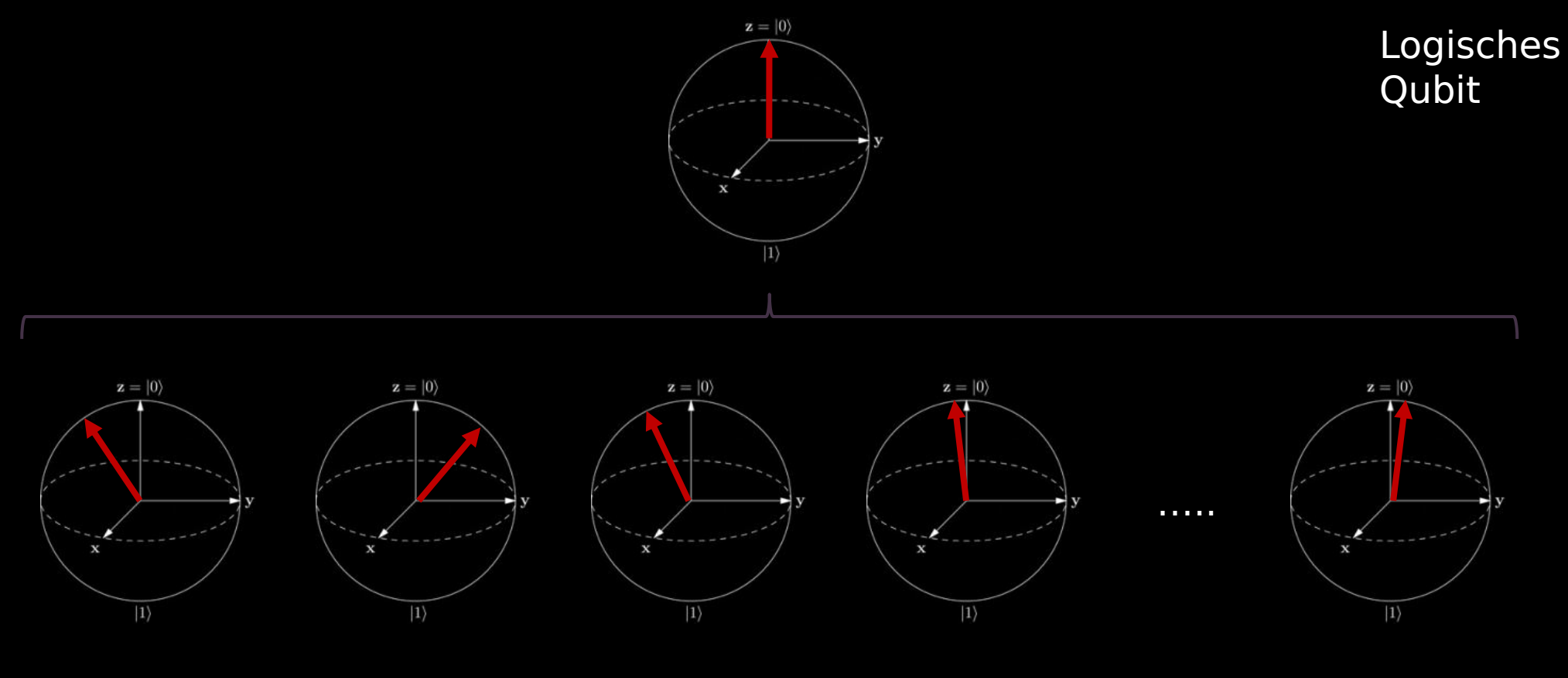

Physische Qubits

**IAO** 

Fraunhofer **Fraunhofer IAF** 

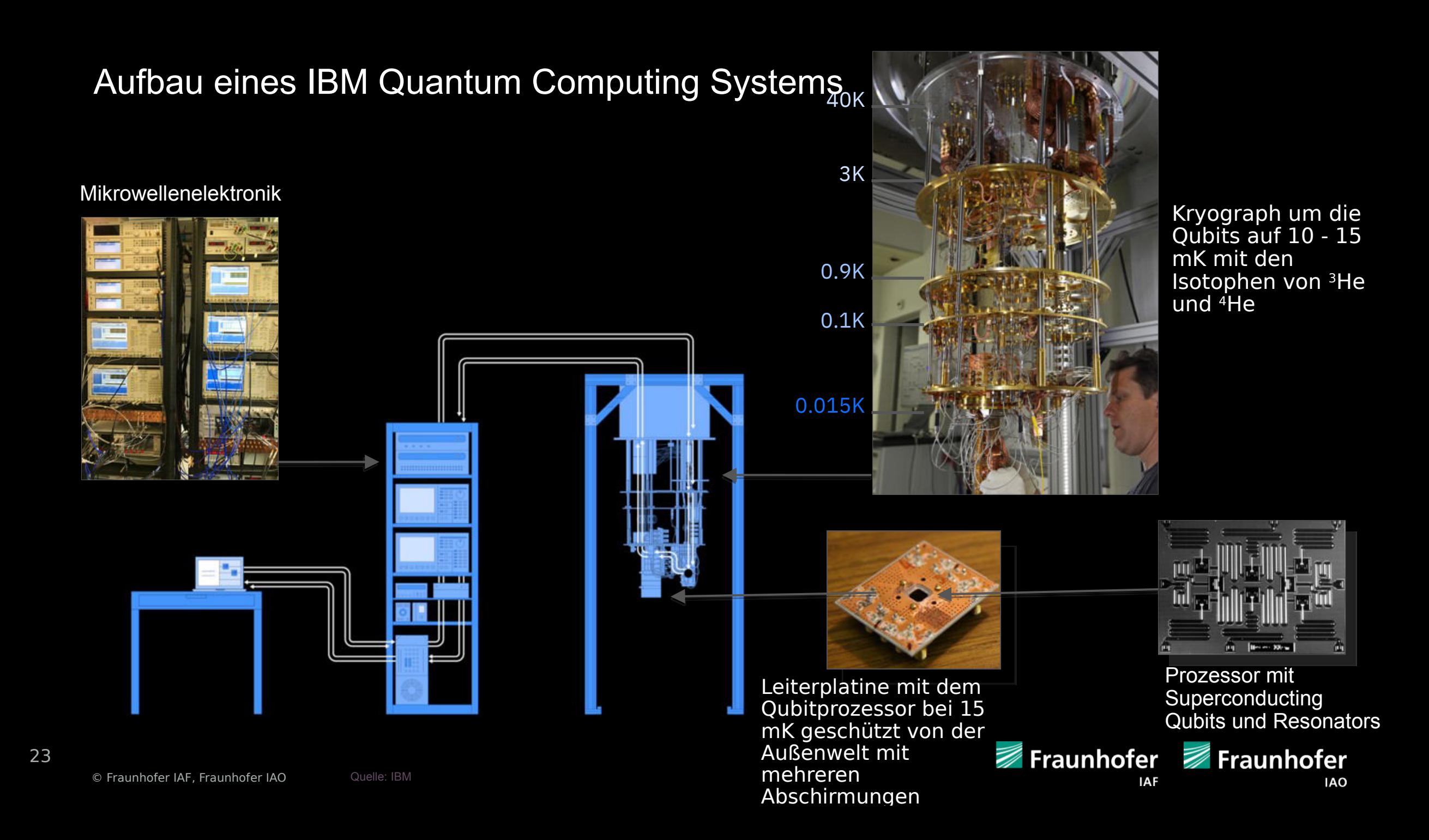

# IBM Q System One als kommerzielles System

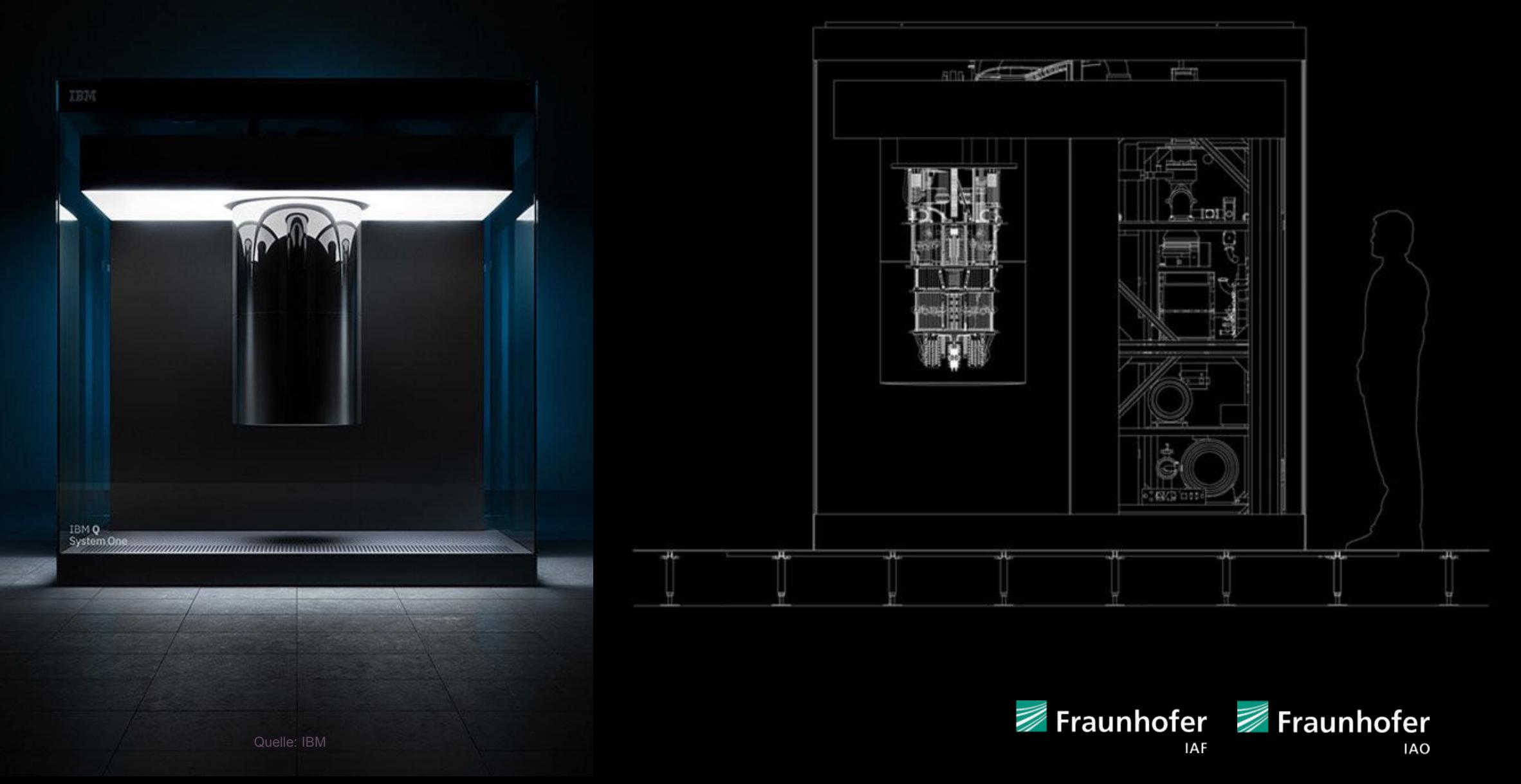

# Zukünftige hybride IT Infrastruktur

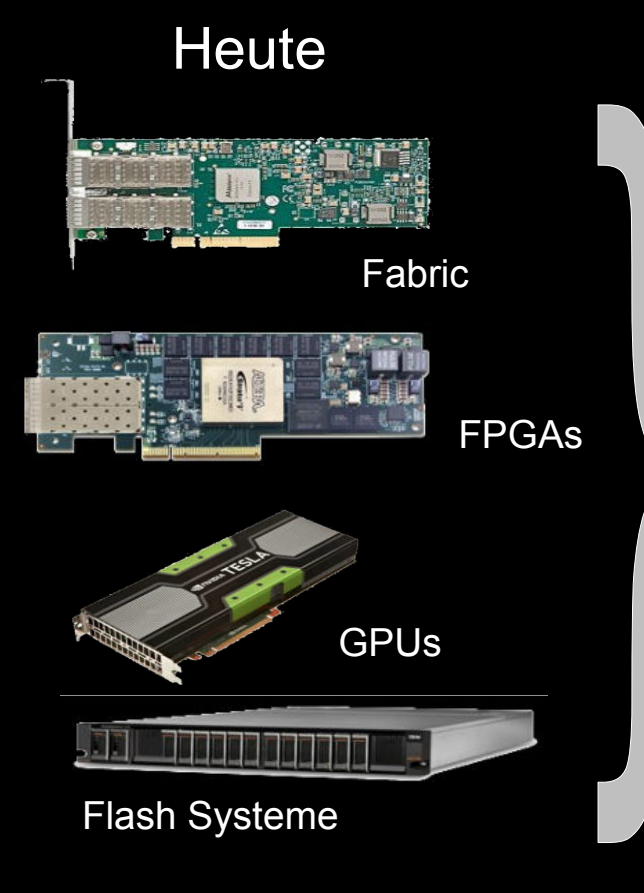

![](_page_13_Picture_3.jpeg)

## Prozessoren / Systeme **Jenseits von Neumann**

![](_page_13_Picture_5.jpeg)

## Neuromorphic Design

![](_page_13_Picture_7.jpeg)

![](_page_13_Picture_8.jpeg)

Quantum Technologie

Verbesserte cognitive Fähigkeiten, Integration von neuen Technologien: (z.B. SyNAPSE, Quantum), nahtlose Aktivierung von heterogener IT on-premises und in der Cloud<br>**Example Fraunhofer** Fraunhofer

![](_page_13_Picture_11.jpeg)

![](_page_13_Picture_12.jpeg)

Fokus auf Data, Analytics, Cognitive, und HPC für Workflow Leistung heterogene Verarbeitung

Neues Chipdesign für verdichtete, niedrigeren Stromverbrauch und beschleunigte Systeme

**IAO** 

# Hybride Agorithmen mit Quantum- und HPC-Systemen

# Der Quantum-Classical Ansatz: **V**ariational **Q**uantum **E**igensolver

![](_page_14_Picture_2.jpeg)

Ein kleines Quantensystem kombiniert mit einem klassischen Computer können gemeinsam Probleme lösen.

![](_page_14_Picture_4.jpeg)

# Quantensystemsimulation mit HPC Systemen

## **Quantensysteme HPC Systeme**

Echte Quantensysteme sind erforderlich, um hardwarespezifische Techniken zu erlernen, anzuwenden und zu optimieren

![](_page_15_Picture_3.jpeg)

- Bewertung der Algorithmen mit echtem Quantenrauschen
- Optimierung der Anwendungsfälle auf Hardwareeigenschaften
- Jenseits der Simulationsgrenzen

Simulatoren sind erforderlich, um die Entwicklung zu beschleunigen und das theoretische Verhalten des Quantenzustands

zu verstehen

![](_page_15_Picture_10.jpeg)

- **Arbeiten mit proprietären Daten**
- Bewerten von tieferen Schaltkreise
- Lernzyklen beschleunigen
- Bewertung des Fehlerverhaltens

![](_page_15_Picture_15.jpeg)

# Aufbau Quantumsoftwarestack und Abstractionlayer

![](_page_16_Figure_1.jpeg)

31

**IAF** 

# Quantum Logik … wie man Quantencomputer programmiert

![](_page_17_Figure_1.jpeg)

© Fraunhofer IAF, Fraunhofer IAO

**IAO** 

**IAF** 

# Unäre Quantengatter

![](_page_18_Figure_1.jpeg)

![](_page_18_Picture_2.jpeg)

# Unäre Quantengatter

![](_page_19_Picture_34.jpeg)

![](_page_19_Picture_2.jpeg)

# Binäre Quantengatter

## **Kontrolliertes-Nicht-Gatter (CNOT)**

CNOT = 
$$
\begin{pmatrix} 1 & 0 & 0 & 0 \ 0 & 1 & 0 & 0 \ 0 & 0 & 0 & 1 \ 0 & 0 & 1 & 0 \ \end{pmatrix}
$$

Quantenverschränkung:

 $CNOT |00\rangle = |00\rangle$  $CNOT |01\rangle = |01\rangle$  $CNOT |10\rangle = |11\rangle$  $CNOT |11\rangle = |10\rangle$ 

**SWAP-Gatter**

$$
SWAP = \begin{pmatrix} 1 & 0 & 0 & 0 \\ 0 & 0 & 1 & 0 \\ 0 & 1 & 0 & 0 \\ 0 & 0 & 0 & 1 \end{pmatrix}
$$

 $SWAP |00\rangle = |00\rangle$  $SWAP |01\rangle = |10\rangle$ Vertauschen von Qubit-Zuständen:  $SWAP |10\rangle = |01\rangle$  $SWAP |11\rangle = |11\rangle$ 

![](_page_20_Picture_8.jpeg)

Quantum Software Development Kits (QSDKs) und Quantenprogrammiersprachen

![](_page_21_Figure_1.jpeg)

![](_page_21_Picture_2.jpeg)

# Wofür Quantencomputing? Erfolgversprechende Anwendungsfelder

![](_page_22_Picture_47.jpeg)

![](_page_22_Picture_2.jpeg)

# Quantensystem ermöglichen neue Finanzweltberechnungen

Handelssimulationen wie Derivatpreise und deren die Finanzinstrumente verbessern

Fraunhofer **1999** Fraunhofer **IAF** 

![](_page_23_Picture_3.jpeg)

Bild: ©MEV-Verlag

39

**IAO** 

# Quantensysteme ermöglichen neue chemische Innovationen

Molekulare Modellierung, ermöglicht die Entwicklung von effizienteren Lithiumbatterien

**IAF** 

![](_page_24_Picture_3.jpeg)

40 40

**IAO** 

# Quantensysteme optimieren neue Wege für Produktion und Transport

Routing-Optimierung zur Schaffung neuer Produkte in der Automobilindustrie, z. B. Mobility as a Service

> Fraunhofer **Fraunhofer IAF**

**IAO** 

# Quantensysteme können physikalische Prozesse der Natur modellieren

4508195.5e

![](_page_26_Picture_1.jpeg)

Simulationsschätzungen verwenden eine molekulardynamische Näherung, die Fehler akkumuliert

![](_page_26_Picture_3.jpeg)

![](_page_26_Picture_4.jpeg)

© Fraunhofer IAF, Fraunhofer IAO

42

Bild: ©MEV-Ve

**IAO** 

Quantensysteme können komplexe Szenariosimulationen durchführen, indem Modelle mit weniger, aber viel höherwertigen Stichproben erstellt werden

> Die Anzahl der Simulationen wird heute reduziert, was sich auf die Annahmen und die Schätzgenauigkeit auswirkt

![](_page_27_Picture_2.jpeg)

Quantensysteme finden eine bessere Annäherungen an eine optimale Lösung, durch Erkundung großer Lösungsräume

> Die Laufzeit für eine genaue Lösung dauert zu lange. Unternehmen akzeptieren auch ungenaue Berechnungen

> > Fraunhofer Fraunhofer

![](_page_28_Picture_3.jpeg)

Durch den Einsatz von Quantensysteme können bessere Muster in AI / ML-Prozessen gefunden werden, welche die Daten für Training und Verwendung höheren Dimensionen zuordnen

> Daten können schwer zu identifizierende Strukturen aufweisen, was die Klassifizierungsgenauigkeit verringert

> > Fraunhofer **7**Fraunhofer

![](_page_29_Picture_3.jpeg)

Post-Quanten-Kryptographie (PQK) auf klassischen Computern, die sowohl sicher gegenüber Angriffen mit Quantencomputern als auch gegenüber klassischen Angriffen ist.

![](_page_30_Picture_1.jpeg)

![](_page_30_Picture_2.jpeg)

# Fraunhofer-Kompetenznetzwerk Quantencomputing

Eine Forschungsplattform für das deutsche Wissenschafts- und Innovationssystem

- Universitäre Forschungsgruppen
- KMU, Startups und Großindustrie
- Prominente Forschungsinstitutionen

Proliferation der Technologie

- Niedriger Schwellwert für den Einstieg
- Aufbau von Fachkompetenz
- Absicherung von IP
- Beurteilung für zukünftigen Invest

![](_page_31_Figure_10.jpeg)

![](_page_31_Picture_11.jpeg)

# Kompetenzzentrum »Quantencomputing Baden-Württemberg«

Gefördert vom Baden-Württemberg

- Zugang zum IBM-Quantencomputer
	- State-of-the-Art System mit > 27 Qubits
	- Ab 2021 Standort in Deutschland, d.h. unter deutscher Gesetzgebung (Datenschutz, IP-Sicherung)
- Anwendungsorientierte Forschungsprojekte
	- Quantencomputing für das Design neuartiger Materialien und quantenchemischer Reaktionen
	- Quantencomputer und Quantenalgorithmen zur Optimierung komplexer Zustandssysteme
	- Entwicklung und Demonstration leistungsfähiger Quantenspeicher und Quantenprozessoren
- Schulungsangebot
	- Präsenz- und Onlineformate für verschiedene Zielgruppen und Wissensstände ab 2021

![](_page_32_Picture_11.jpeg)

# Aktuelle KomZenQC Baden-Württemberg Projekte

- Materialdesign für elektrochemische Energiespeicher und –wandler mit innovativen Simulationstechniken – QuESt DLR-Institut für Technische Thermodynamik: Im Projekt QuESt wird der IBM-Quantencomputer zu Materialsimulationen für elektrochemische Energiesysteme eingesetzt und erprobt.
- Software-Engineering industrieller, hybrider Quantenanwendungen und –algorithmen – SEQUOIA

Fraunhofer IAO: Im Projekt werden neue Methoden, Werkzeuge und Vorgehensweisen für Quantencomputing erforscht, entwickelt und erprobt, um zukünftig die industrielle Nutzung zu ermöglichen.

- Quantenoptimierung mit resilienten Algorithmen QUORA Fraunhofer IAF: Im Projekt werden Optimierungs-Algorithmen für z.B. die Finanzbranche um große und komplexe Portfolios zu verwalten, entwickelt und in der Praxis erprobt.
- Stabilitätsanalyse und Fehlerkorrekturprotokolle für kritische Infrastrukturnetze – EFFEKTIF

Fraunhofer EMI: Durch Abbildung typischer Wasser- oder Stromnetzwerkstrukturen auf Quantennetzwerke soll das Potential quantenmechanischer Interferenzeffekte für die Effizienzsteigerung in Simulationen ausgelotet.

 Modellierung und Simulation von Qubit-Registern aus Ketten von NV-Zentren auf Versetzungen in Diamant – SiCuRe

Fraunhofer IWM: Das Forschungsvorhaben behandelt inwieweit sich Qubits, basierend auf Stickstoff-Vakanz-Zentren (NV-Zentren) im Diamantkristall, als Qubit-Register periodisch anordnen lassen.

 Entwicklung und Benchmarking eines Diamant-basierten, spintronischen Quantenregisters für einen aufskalierbaren Quantenprozessor - QC4BW Fraunhofer IAF: Ziel ist die Entwicklung eines Diamant-basierten, spintronischen Quantenregisters für einen skalierbaren Quantenprozessor, um quantenchemische Prozesse zu evaluieren. Dafür wird ein 10-Qubit-Quantenregister entwickelt werden.

![](_page_33_Picture_10.jpeg)

50

Fraunhofer Fraunhofer **IAO** 

## Ingolf Wittmann

Fraunhofer IAF Geschäftsfeld Quantensysteme Tullastrasse 72 D-79108 Freiburg Mobile: +49-171-8464027 eMail: [ingolf.wittmann@iaf-extern.fraunhofer.de](mailto:ingolf.wittmann@iaf-extern.fraunhofer.de) ingolf.wittmann@ijwittmann.de

![](_page_34_Picture_2.jpeg)

![](_page_34_Picture_3.jpeg)